## —图理解KPU工作原理<br>One Diagram Understand How KPU Work

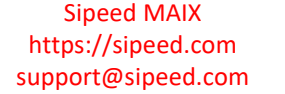

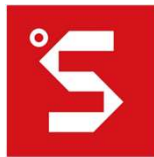

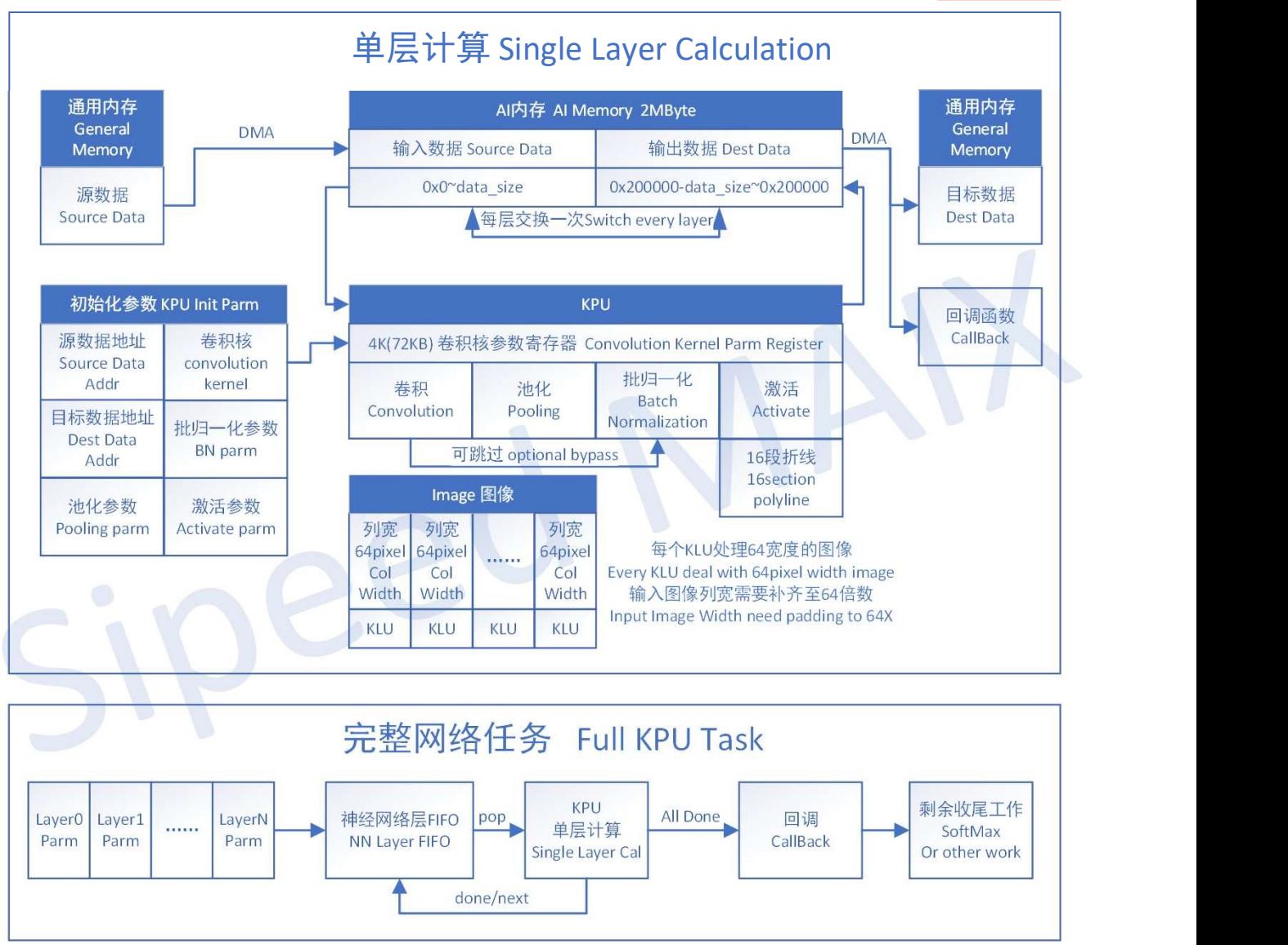

Analyze From standalone sdk/demo, and Model Compiler